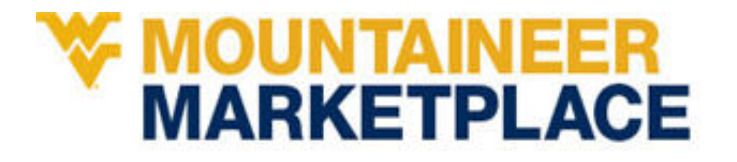

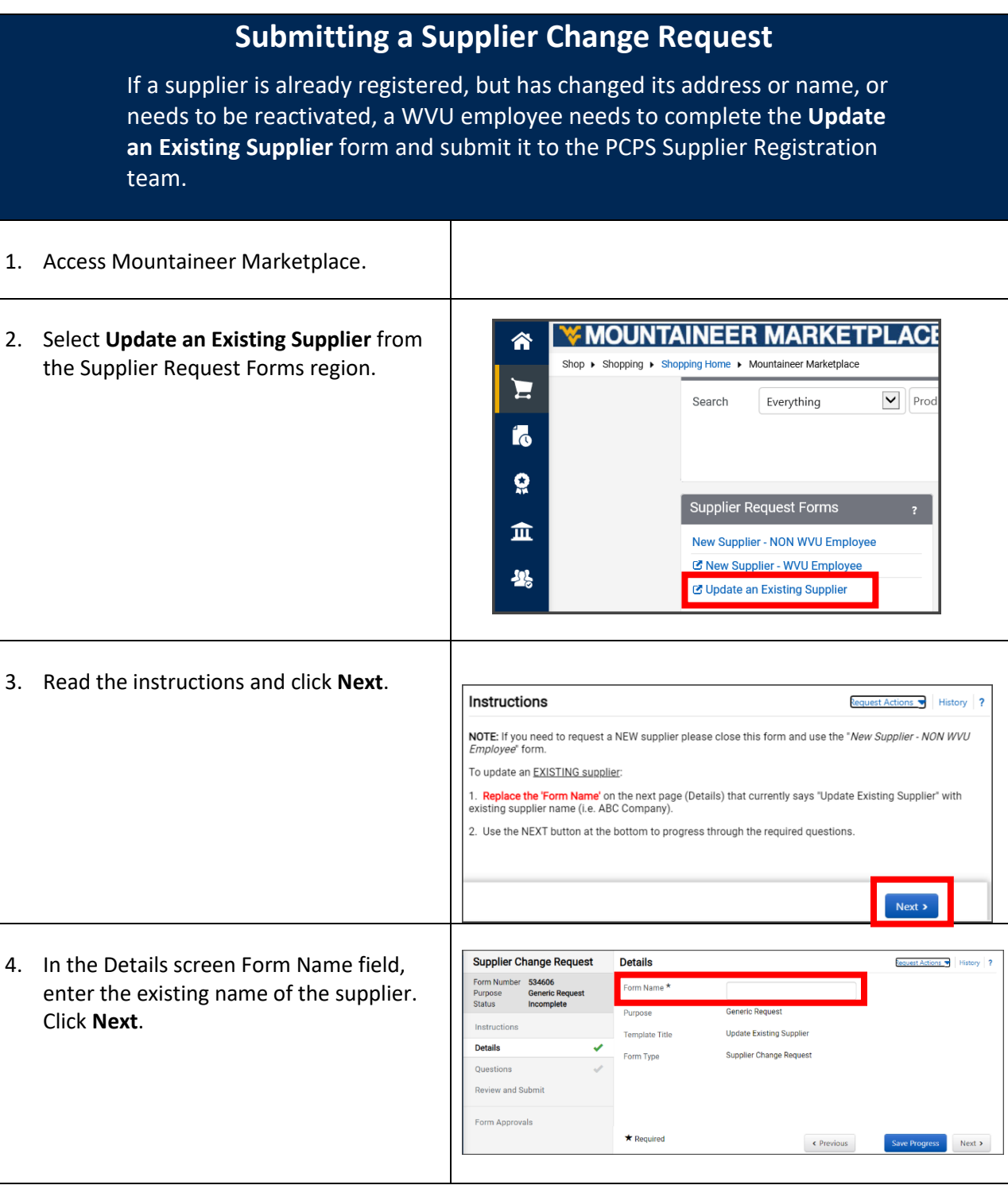

# **WE MOUNTAINEER<br>MARKETPLACE**

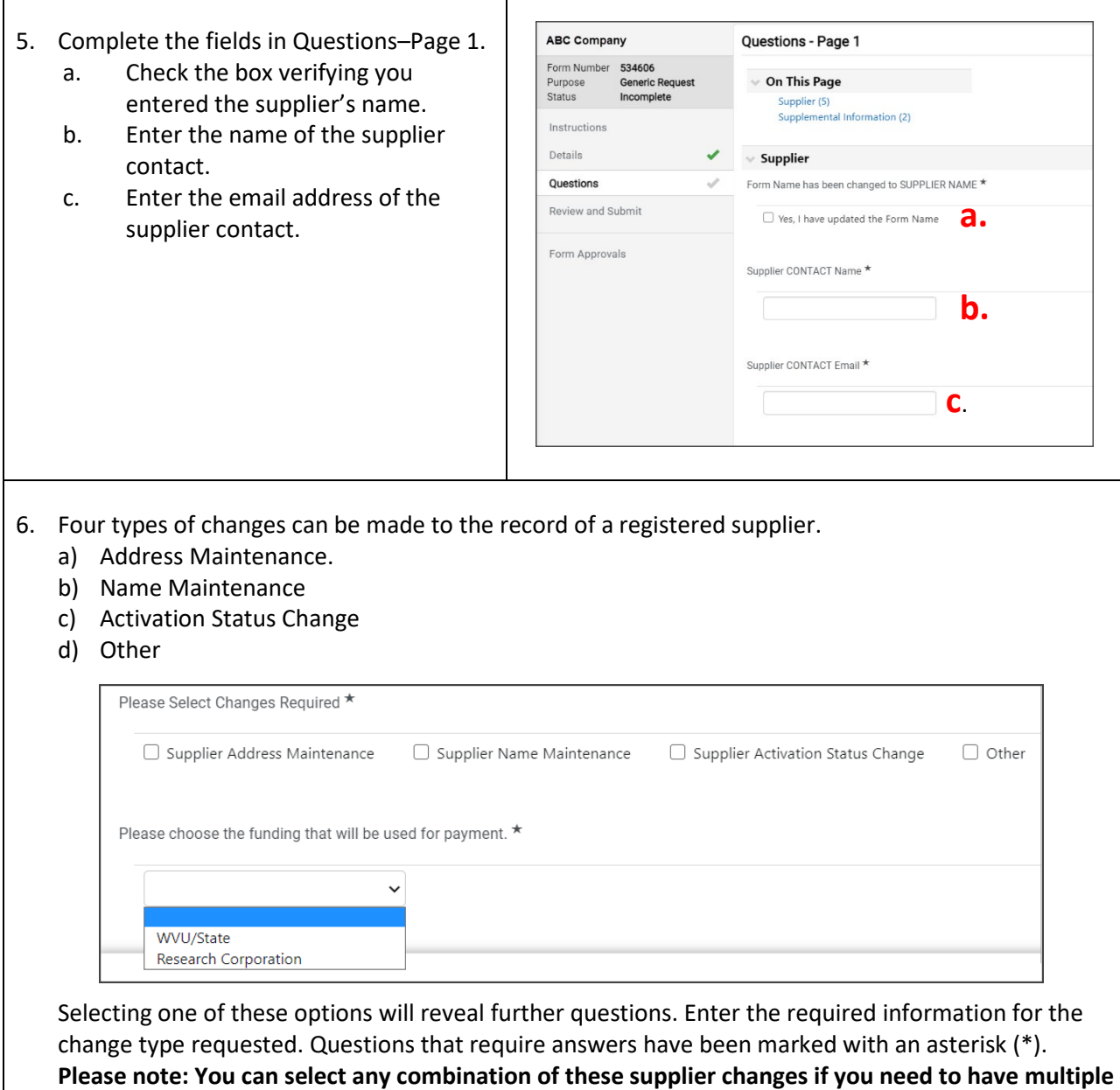

Choose the funding.

**changes made.**

# **WE MOUNTAINEER<br>MARKETPLACE**

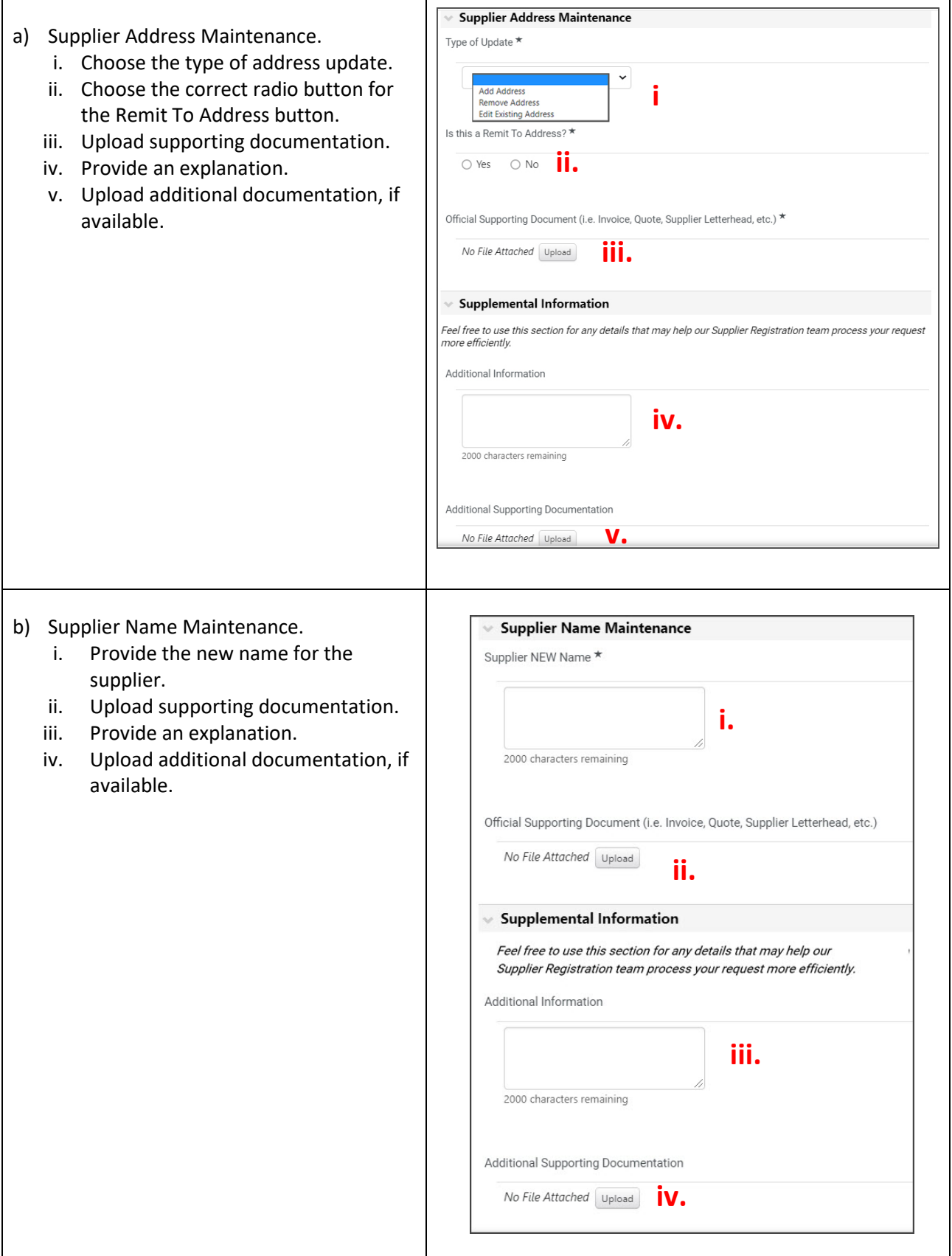

٦

# **W MOUNTAINEER<br>MARKETPLACE**

 $\Gamma$ 

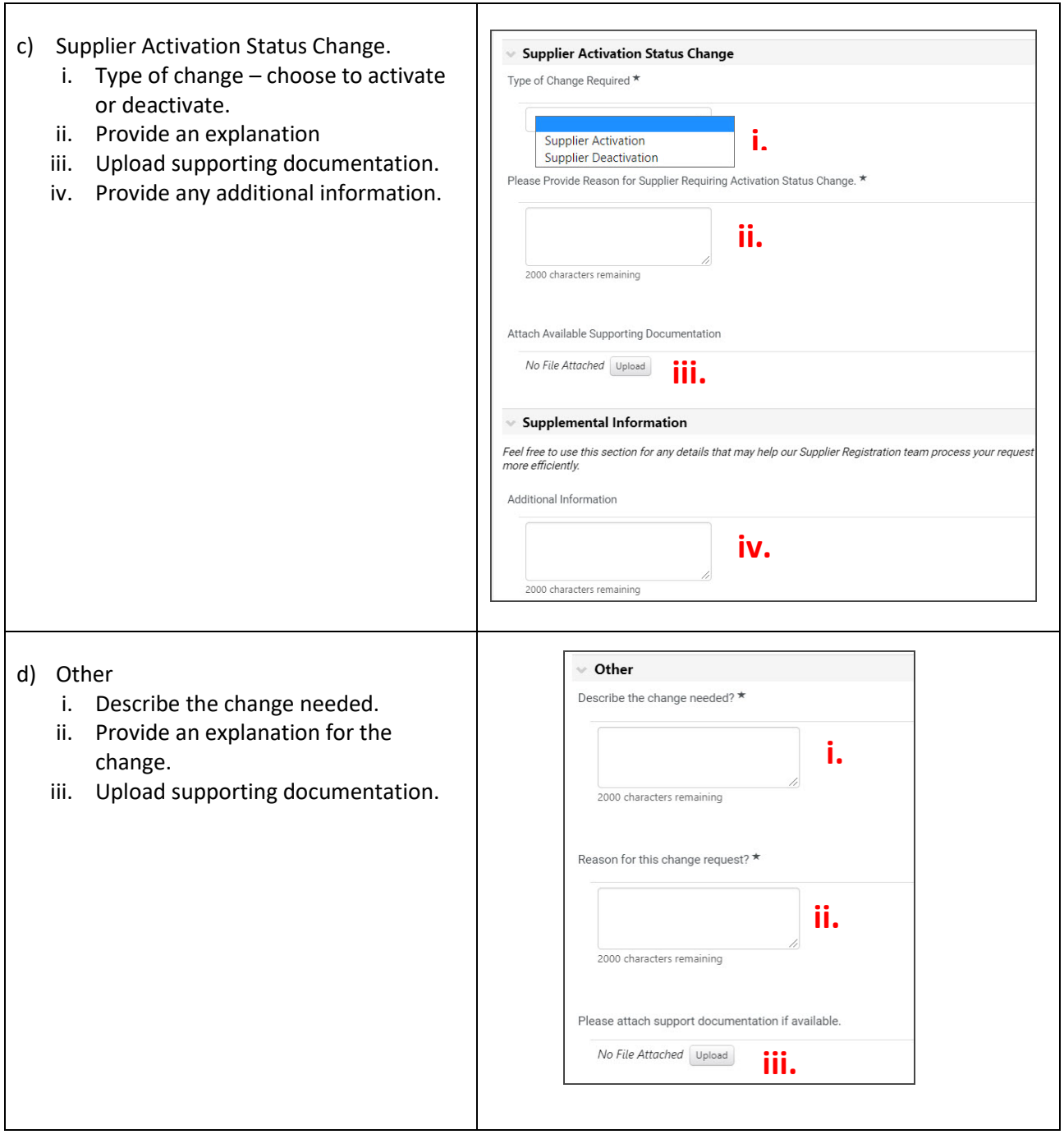

#### *Quick Start Guide*

#### **FMOUNTAINEER<br>MARKETPLACE**

7. After you have provided the information for one of the above types of changes, « Previous **Save Progress**  $Next$  > click **Next** in the lower right corner. 8. Review and Submit shows that all **Review and Submit** Request Actions v | History | ? sections are complete. You can click a Required Fields Complete section to review the details and make Section Progress any necessary changes. Details Required Fields Complete  $\checkmark$ Questions Required Fields Complete Click **Submit**. Add to Favorites  $\epsilon$  Previous Submi 9. The PCPS Supplier Registration team will review the request and will contact you for any issues or further information